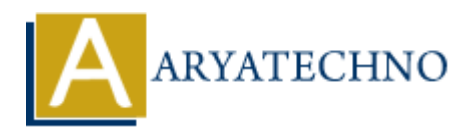

# **React - Events**

Topics : React <sub>IS</sub> **Written on** [January 02, 2024](https://www.aryatechno.com/topics/react-events)

In React, handling events is similar to handling events in regular HTML, with some differences due to the fact that React uses a synthetic event system for cross-browser compatibility. Here's how you can handle events in React:

#### **1. Basic Event Handling:**

import React from 'react';

```
class MyComponent extends React.Component {
handleClick = () = > {
console.log('Button clicked!');
};
render() {
return (
<div>
<button onClick={this.handleClick}>Click me</button>
</div>
);
}
}
             on January 02, 2024<br>
handling events is similar to handling events in regular HTML, with some different<br>
that React uses a synthetic event system for cross-browser compatibility. Here's<br>
le events in React:<br>
ic Event Hand
```
export default MyComponent;

In this example, the handleClick method is called when the button is clicked.

## **2. Passing Parameters to Event Handlers:**

If you need to pass additional parameters to an event handler, you can use an arrow function:

import React from 'react';

```
class MyComponent extends React.Component {
handleClick = (param) => {
console.log(`Button clicked with param: ${param}`);
};
render() {
return (
<div>
```

```
\text{subt} => this.handleClick('example')} >Click me\text{subt}\langlediv>);
```

```
export default MyComponent;
```
} }

#### **3. Using bind for Event Handlers:**

Another way to handle parameterized event handlers is by using bind:

import React from 'react';

```
class MyComponent extends React.Component {
handleClick(param) {
console.log(`Button clicked with param: ${param}`);
}
render() {
return (
<div>
<button onClick={this.handleClick.bind(this, 'example')}>Click me</button>
\langlediv>);
}
}
            Way to nantie parameterized event nantiers is by using oind:<br>
Record from 'react';<br>
Component extends React.Component {<br>
log('Button clicked with param: ${param}');<br>
{<br>
onClick={this.handleClick.bind(this, 'example')}>Clic
```
export default MyComponent;

```
4. Updating State with Events:
```
You often use events to trigger updates to the component's state, which in turn triggers a re-render:

```
import React from 'react';
```

```
class Counter extends React.Component {
constructor(props) {
super(props);
this.state = {
count: 0,
};
}
handleIncrement = () => {
this.setState({ count: this.state.count + 1 });
};
render() {
return (
\langlediv\rangle<p>Count: {this.state.count}</p>
<button onClick={this.handleIncrement}>Increment</button>
```

```
\langlediv\rangle);
}
}
```
export default Counter;

# **5. Synthetic Events:**

React uses a synthetic event system to ensure consistent behavior across different browsers. The onClick, onChange, and other event handlers receive synthetic events that wrap the native browser events.

import React from 'react';

```
class MyComponent extends React.Component {
handleChange = (event) => {
console.log(`Input value: ${event.target.value}`);
};
```

```
render() {
return (
<div>
<input type="text" onChange={this.handleChange} />
\langlediv>);
}
}
                Contingle, and other event nanders receive synthetic events that wrap the native<br>
events.<br>
ARTACHT events are exact.<br>
Component extends React.Component {<br>
hange = (event) => {<br>
Apype="text" onChange= {this.handleChange} />
```
export default MyComponent;

## **6. Preventing Default Behavior:**

To prevent the default behavior of an event, such as form submission, you can use event.preventDefault():

import React from 'react';

```
class MyComponent extends React.Component {
handleSubmit = (event) => {
event.preventDefault();
console.log('Form submitted!');
};
render() {
return (
<div>
<form onSubmit={this.handleSubmit}>
<button type="submit">Submit</button>
</form>
\langlediv\rangle);
```
export default MyComponent;

} }

© Copyright **Aryatechno**. All Rights Reserved. Written tutorials and materials by [Aryatechno](https://www.aryatechno.com/)

**ARYAN**